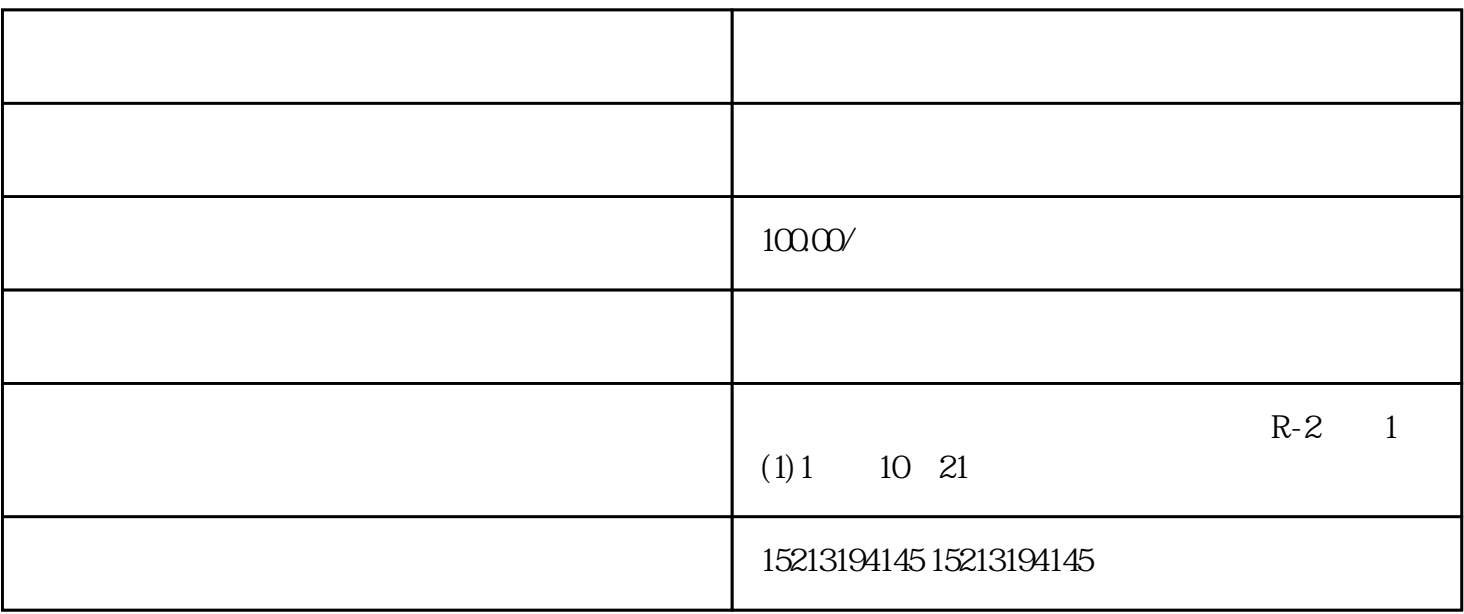

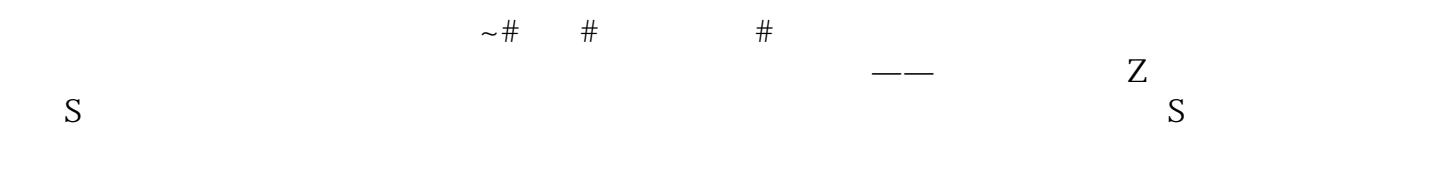

 $S$ 

择合适的导航app。